# Politechnika Krakowska im. Tadeusza Kościuszki

# KARTA PRZEDMIOTU

obowiązuje studentów rozpoczynających studia w roku akademickim 2021/2022

Wydział Inżynierii Materiałowej i Fizyki

Kierunek studiów: Inżynieria Materiałowa Profil: Ogólnoakademicki

Forma sudiów: stacjonarne **Kod kierunku: IM** 

Stopień studiów: I

Specjalności: Technologie druku 3D

### 1 Informacje o przedmiocie

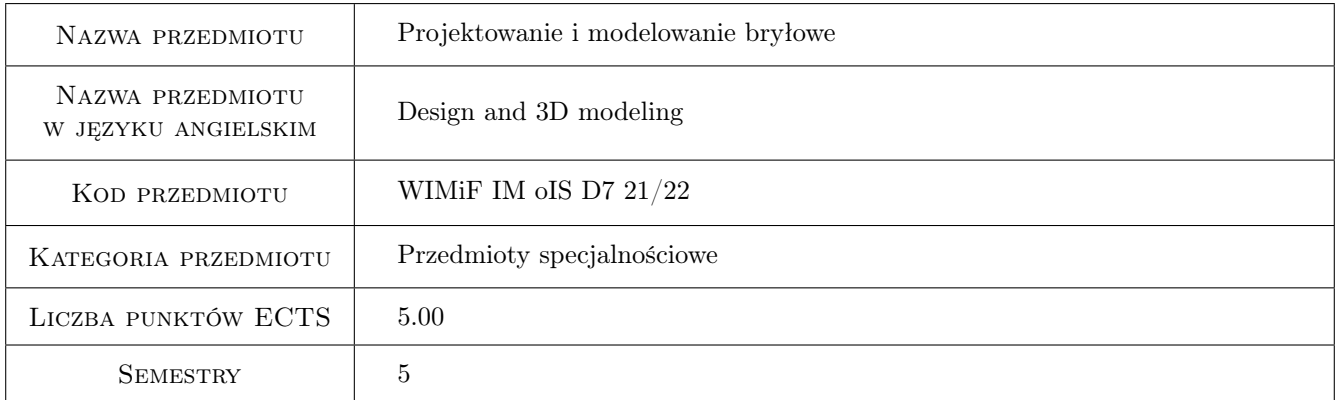

# 2 Rodzaj zajęć, liczba godzin w planie studiów

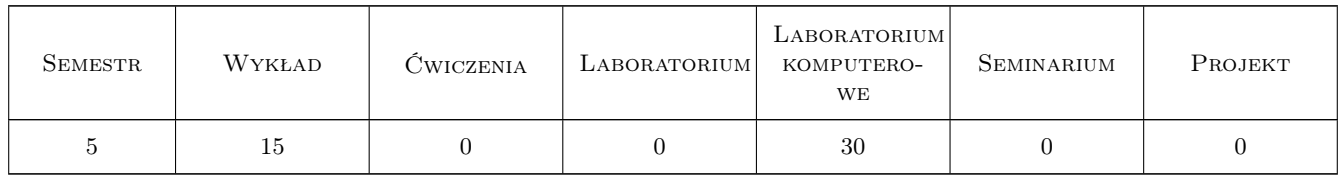

### 3 Cele przedmiotu

Cel 1 Poznanie metodyki oraz sposobów modelowania 3D.

# 4 Wymagania wstępne w zakresie wiedzy, umiejętności i innych **KOMPETENCJI**

1 Znajomość zagadnień związanych z dokumentacja techniczną oraz podstaw projektowania elementów konstrukcji.

### 5 Efekty kształcenia

- EK1 Umiejętności Umiejętność modelowania części oraz złożeń przy użyciu oprogramowania do komputerowego wspomagania projektowania CAD 3D.
- EK2 Umiejętności Student posiada umiejętność opracowania dokumentacji płaskiej na podstawie modelu bryłowego 3D.
- EK3 Wiedza Student posiada podstawową wiedzę w zakresie modelowania i wizualizacji obiektów i zjawisk przestrzennych metodami grafiki inżynierskiej oraz przy wykorzystaniu narzędzi informatycznych służących do realizacji takich zadań.
- EK4 Wiedza Student zna metodykę modelowania bryłowego i powierzchniowego.

# 6 Treści programowe

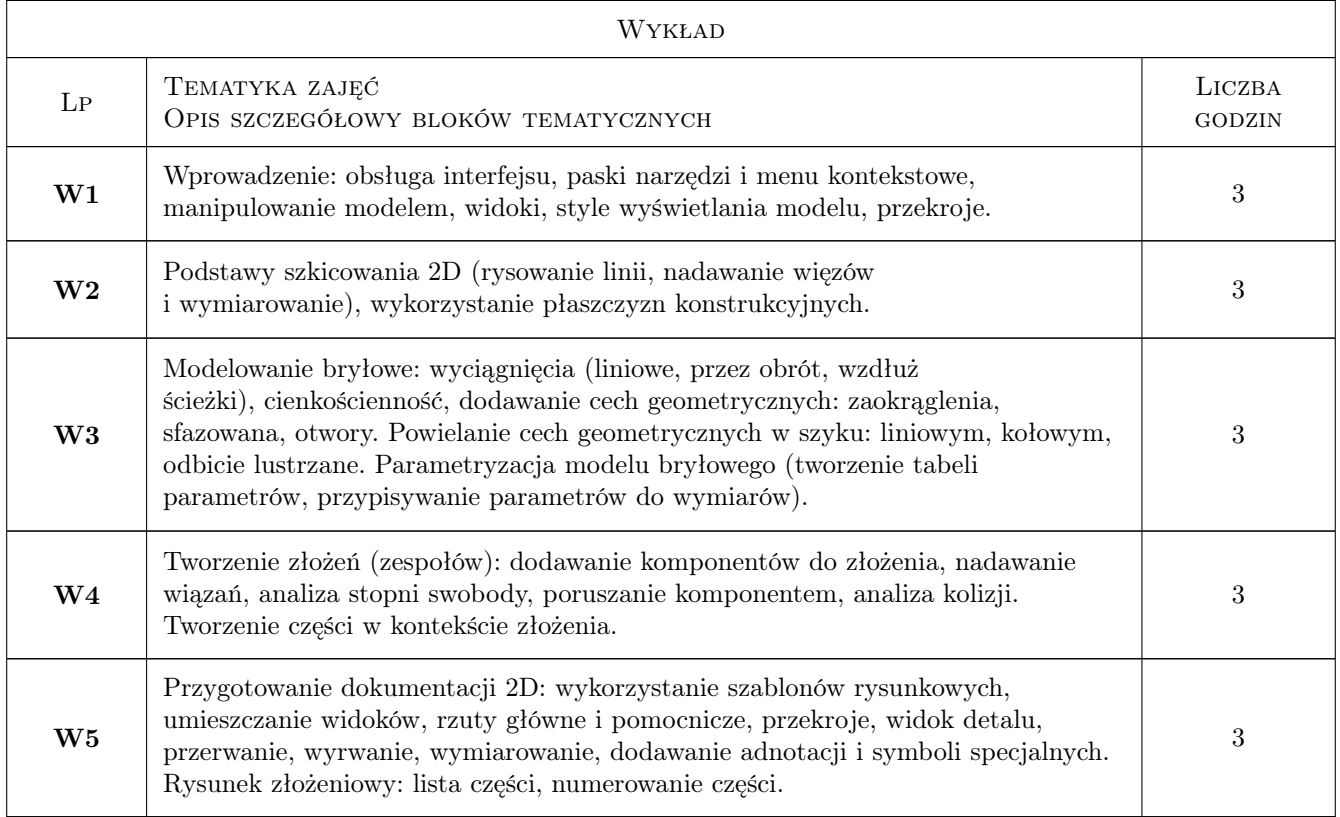

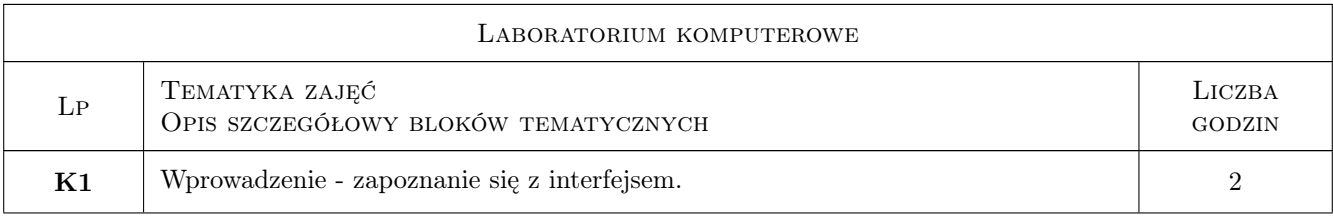

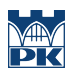

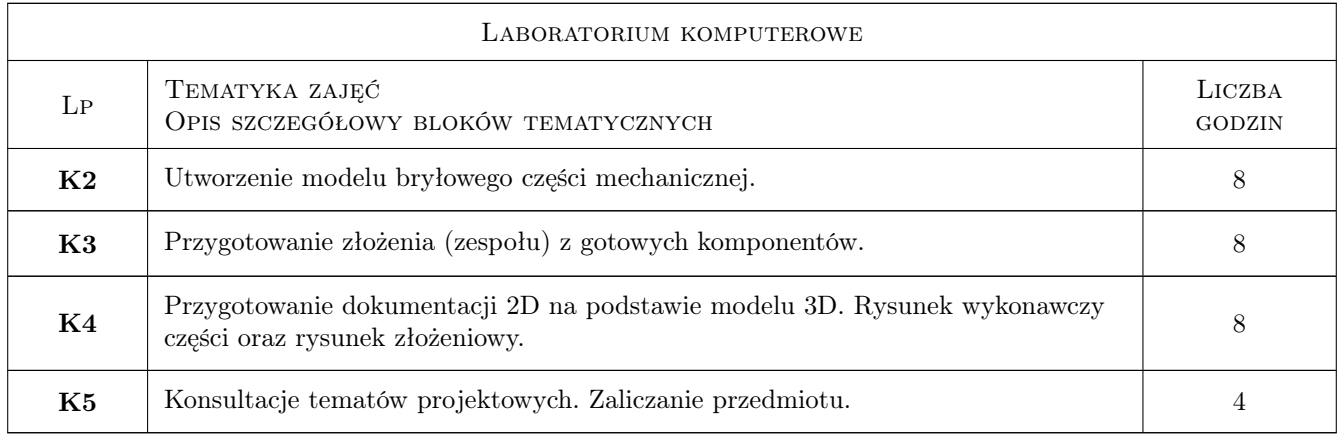

# 7 Narzędzia dydaktyczne

- N1 Ćwiczenia laboratoryjne
- N2 Dyskusja
- N3 Konsultacje
- N4 Prezentacje multimedialne
- N5 Wykłady

# 8 Obciążenie pracą studenta

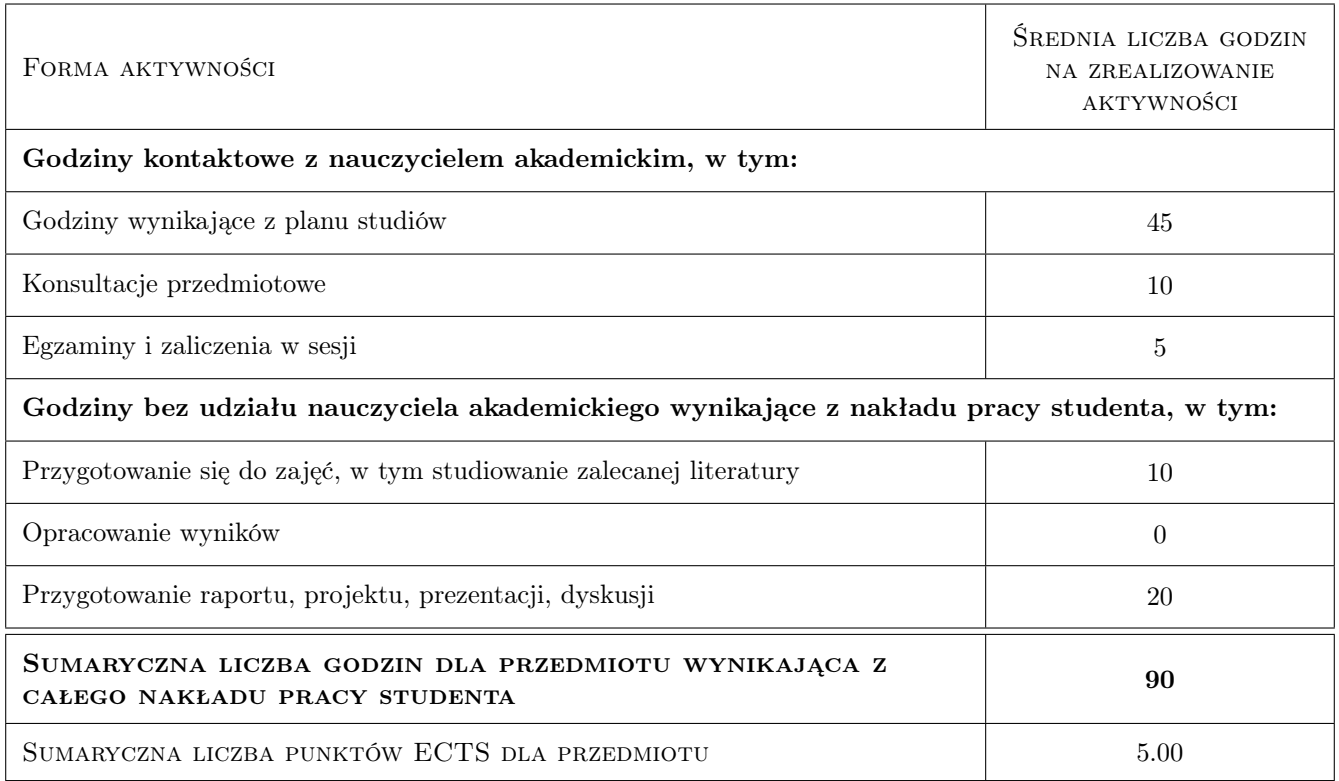

# 9 Sposoby oceny

#### Ocena formująca

F1 Projekt indywidualny

#### Ocena podsumowująca

P1 Egzamin praktyczny

P2 Średnia ważona ocen formujących

#### Warunki zaliczenia przedmiotu

W1 Uzyskanie ocen pozytywnych ze wszystkich projektów oraz egzaminu.

W2 Ocena końcowa ustalana jest na podstawie średniej ważonej ocen projektów (0,4) oraz egzaminu (0,6).

#### Kryteria oceny

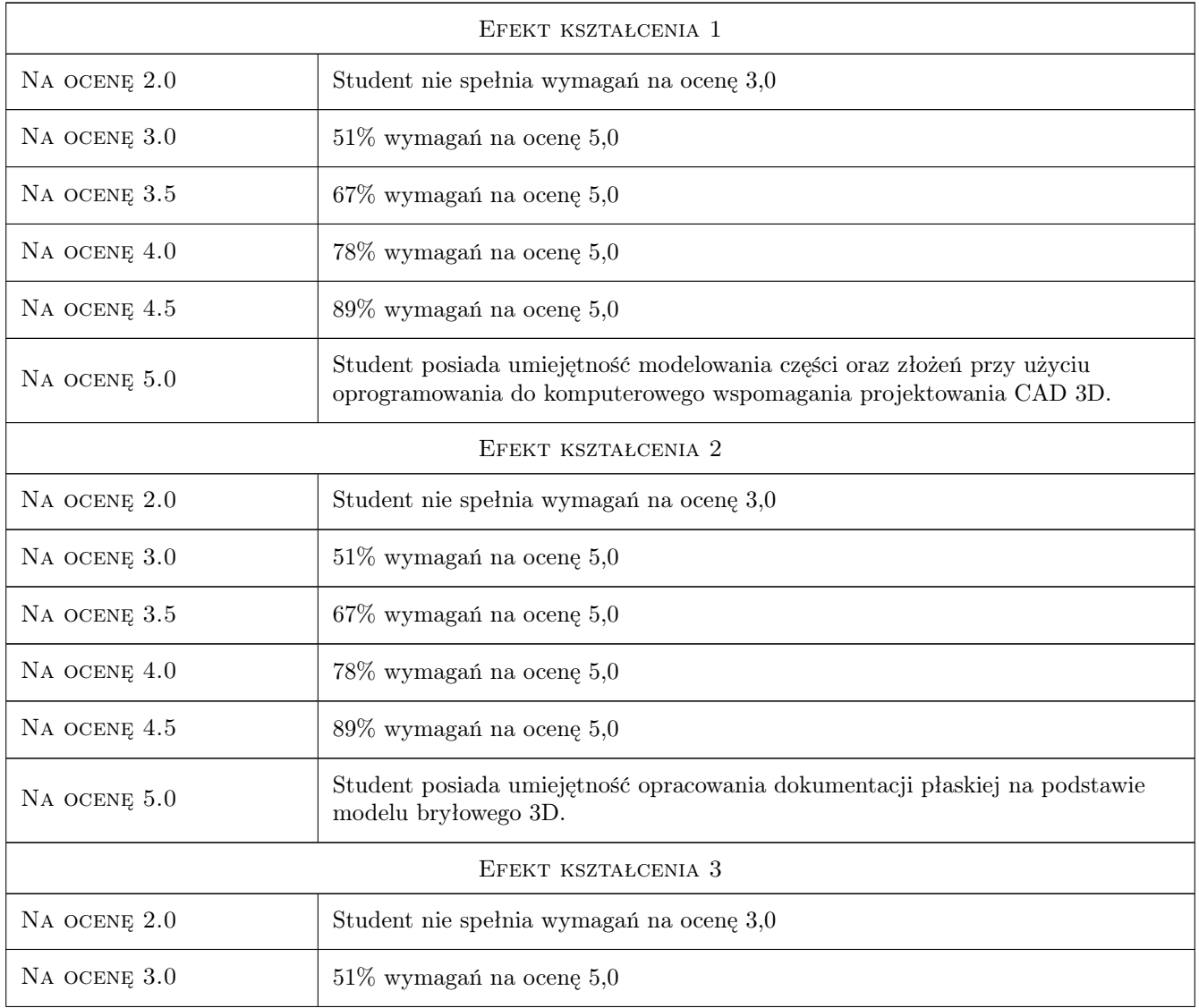

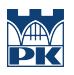

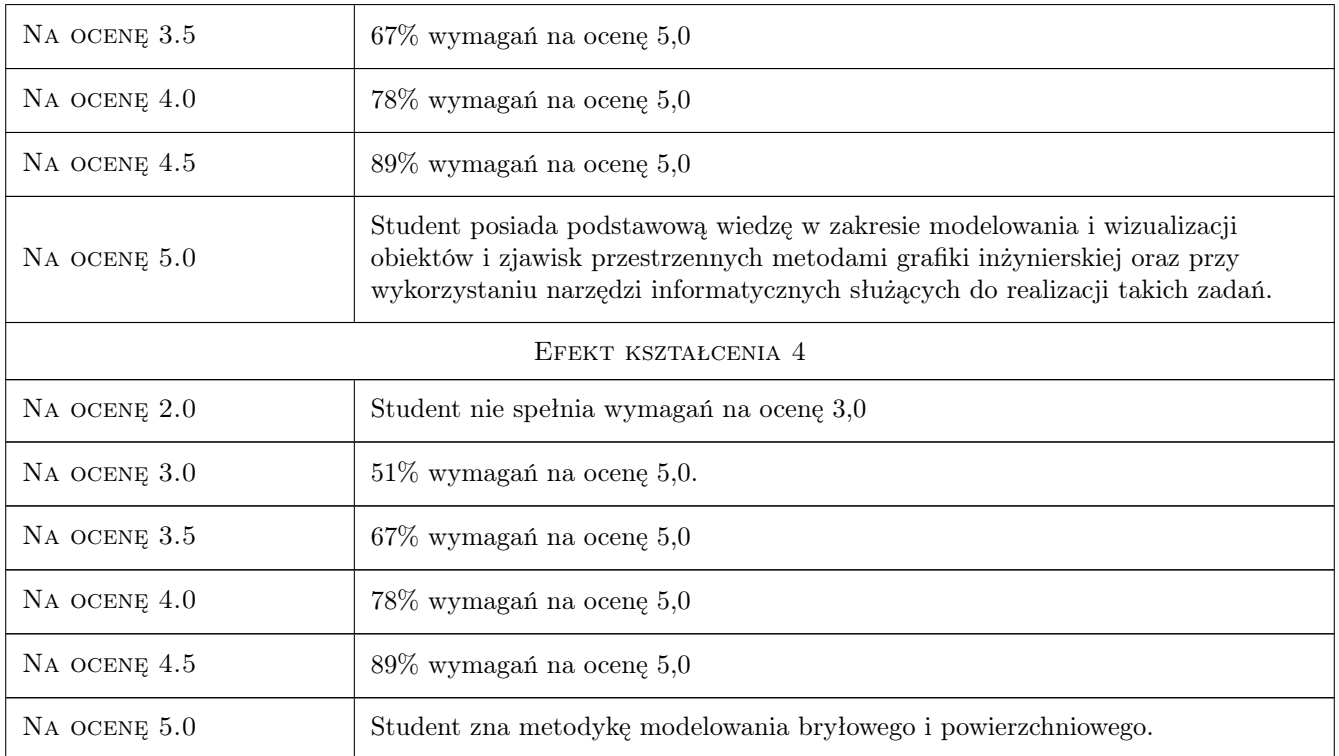

# 10 Macierz realizacji przedmiotu

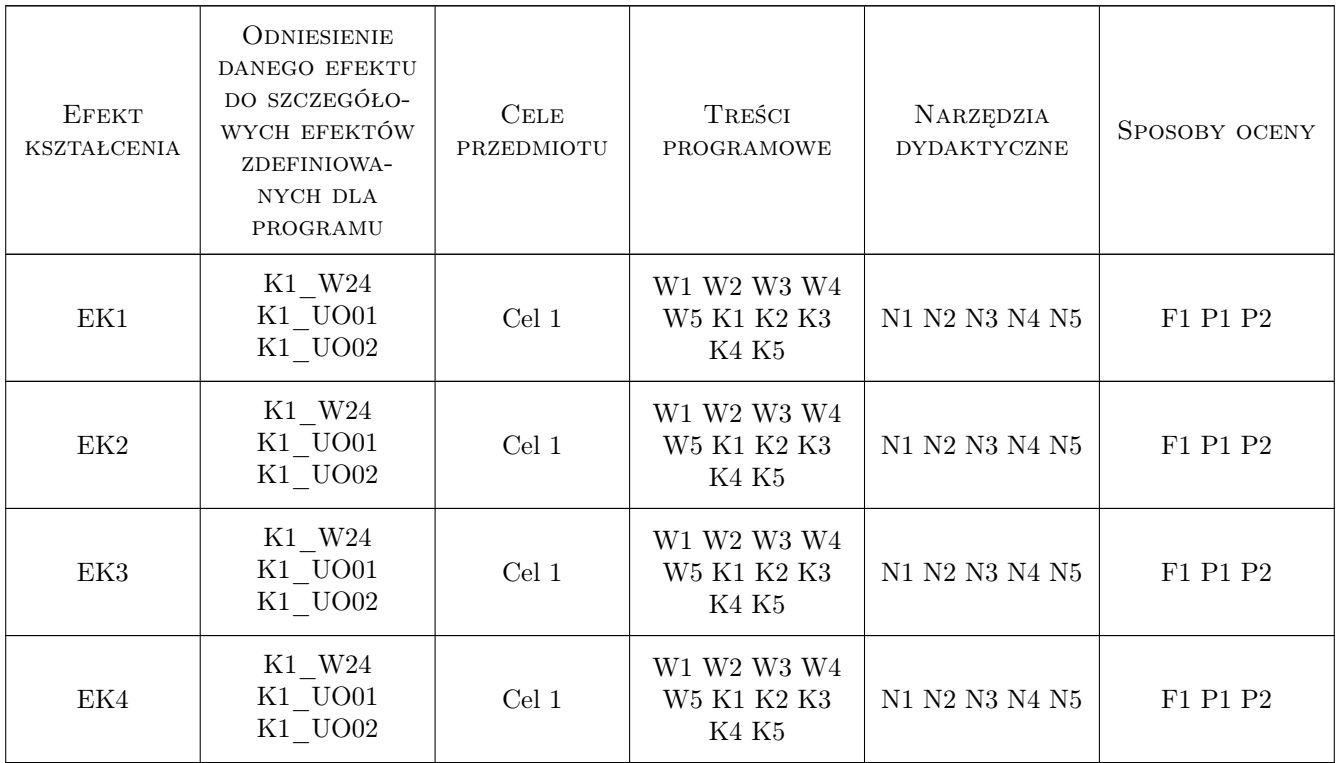

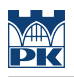

## 11 WYKAZ LITERATURY

#### Literatura podstawowa

- [1 ] Stasiak F. Zbiór ćwiczeń : Autodesk Inventor 2018 : kurs podstawowy, Wola Grzymkowa, 2018, Ekspert-Books Wydawnictwo
- [2 ] Stasiak F. Zbiór ćwiczeń : Autodesk Inventor 2018 : kurs zaawansowany, Wola Grzymkowa, 2018, EkspertBooks Wydawnictwo
- [3 ] Jaskulski A. Autodesk Inventor Professional 2019PL/2019+/Fusion 360, Warszawa, 2018, Wydawnictwo Naukowe PWN

### 12 Informacje o nauczycielach akademickich

#### Osoba odpowiedzialna za kartę

dr inż. Barbara Kozub (kontakt: barbara.kozub@pk.edu.pl)

#### Osoby prowadzące przedmiot

- 1 Dr inż. Barbara Kozub (kontakt: barbara.kozub@pk.edu.pl)
- 2 Dr inż. Marek Nykiel (kontakt: marek.nykiel@pk.edu.pl)
- 3 Mgr inż Szymon Gądek (kontakt: szymon.gadek@pk.edu.pl)

### 13 Zatwierdzenie karty przedmiotu do realizacji

(miejscowość, data) (odpowiedzialny za przedmiot) (dziekan)

. . . . . . . . . . . . . . . . . . . . . . . . . . . . . . . . . . . . . . . . . . . . . . . .

. . . . . . . . . . . . . . . . . . . . . . . . . . . . . . . . . . . . . . . . . . . . . . . .

. . . . . . . . . . . . . . . . . . . . . . . . . . . . . . . . . . . . . . . . . . . . . . . .

PRZYJMUJĘ DO REALIZACJI (data i podpisy osób prowadzących przedmiot)

Strona 6/6